, tushu007.com  $<<$  3ds Max $>>$ 

 $<<$  3ds Max  $>>$ 

- 13 ISBN 9787302278344
- 10 ISBN 7302278342

出版时间:2012-7

页数:284

字数:520000

extended by PDF and the PDF

http://www.tushu007.com

 $,$  tushu007.com

## $<<$  3ds Max  $>>$

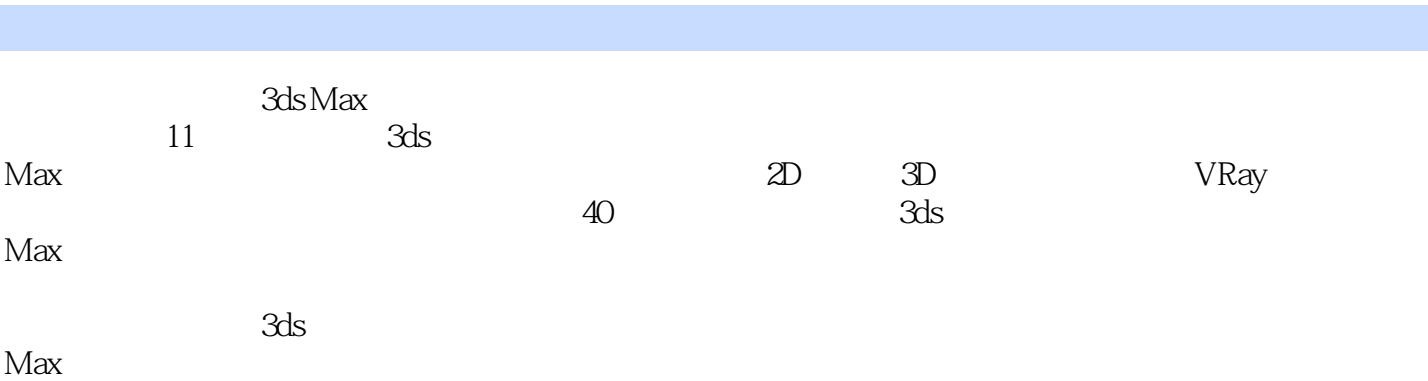

 $,$  tushu007.com

 $<<$  3ds Max $>>$ 

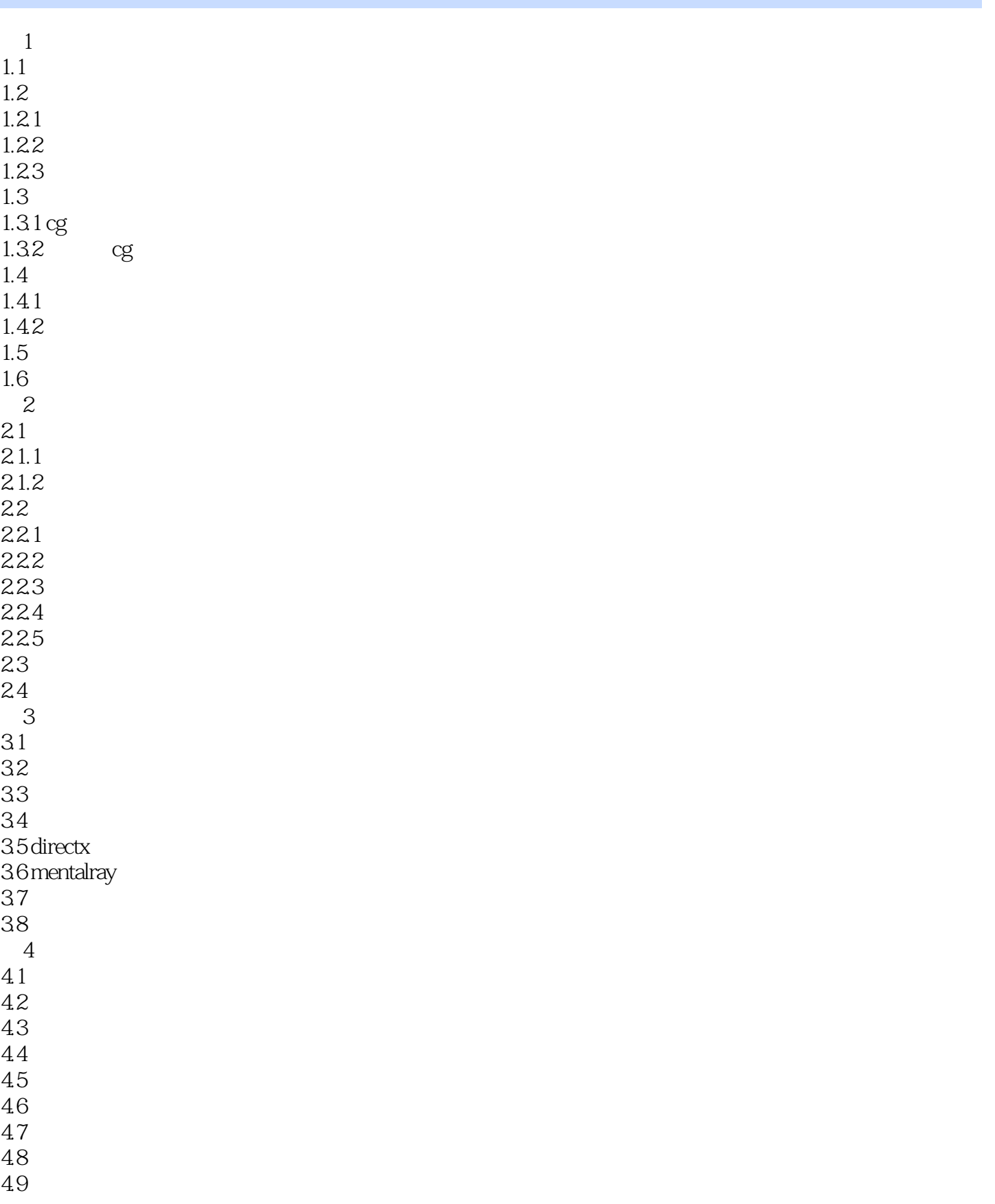

, tushu007.com

 $<<$  3ds Max  $>>$ 

4.10 4.11 4.12 4.13  $4.14$ <br>5  $5<sub>5</sub>$ 5.1 directxshader  $52$ ink' npaint 5.3  $54$ 5.5 5.6 5.7 5.8  $581''$  "  $582"$  "  $583^{\circ}$  $584"$ 5.9 5.10  $5.11$  $5.12$ 5.13  $5.14$  $5.15$  $5.16$ 6 vray 6.1 vray 62 vr  $63$  vr  $sss$  $64<sub>w</sub>$ 65 vr 66 vr 67 vr 68 vr 6.9 实例:制作不锈钢材质 6.10  $7$  $7.1$ 7.2 7.3 实例:器具:杂质铜 7.4 7.5 7.6 7.7 7.8 7.9

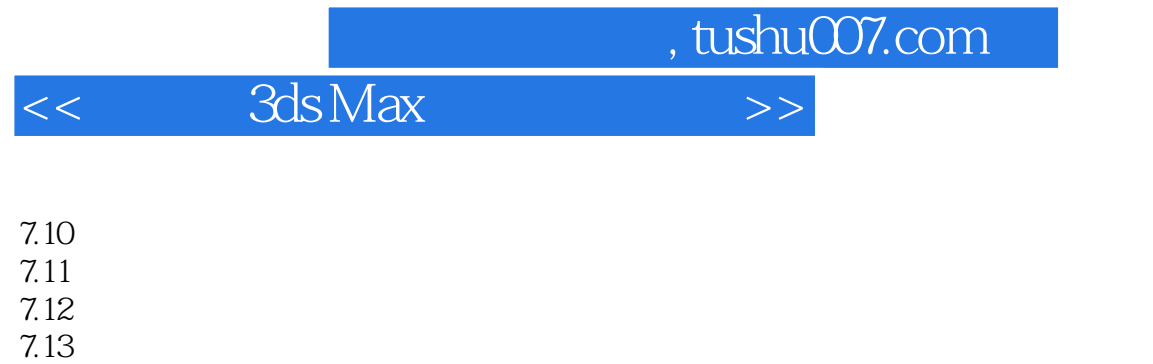

 $85$ 86 87 8.8 实例:室外玻璃幕墙 89  $\blacksquare$ 8.10  $\blacksquare$ 第9章 其他材质  $9.1$  $9.2$ 9.3 9.4  $9.5$ 9.6 9.7 9.8 9.9  $9.10$  $9.11$  $9.12$  $10$  $10.1$ 10.2 10.3  $\begin{array}{ccc}\n10.4 & & & \\
11 & & & 1\n\end{array}$ 第11章 综合应用1  $11.1$  $11.1.1$  $11.1.2$  $11.2$  $11.21$  $11.22$ 11.23  $\begin{array}{ccc}\n 11.24 & 2\n \end{array}$  $12\,$  $12.1$  vip  $12.1$ 

第8章 晶体材质 8.1 82 83 8.4 实例:彩色玻璃门

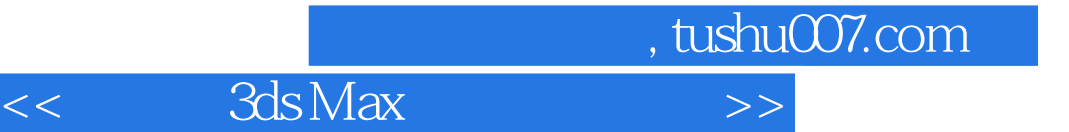

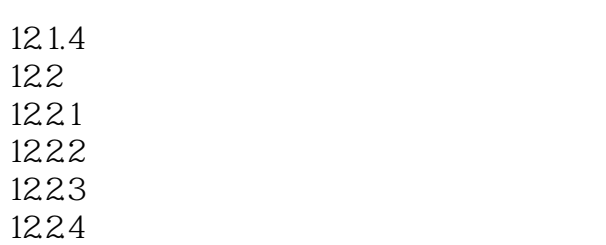

 $,$  tushu007.com  $<<$  3ds Max $>>$ 

 $1.1$ 

3ds Max

3ds Max

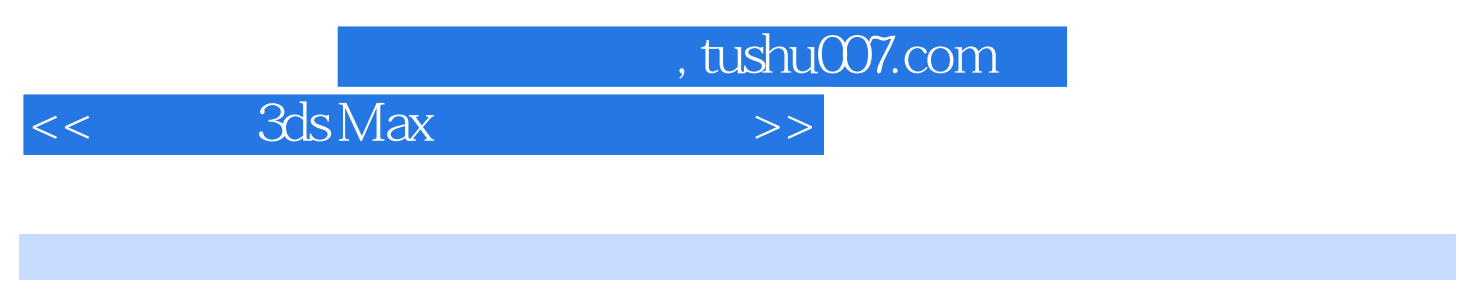

 $3d$ s Max $3d$ s Max $3d$ s Max $\frac{1}{2}$ 

and the Solid Max of the Solid Max of the Solid Max of the Solid Max of the Solid Max

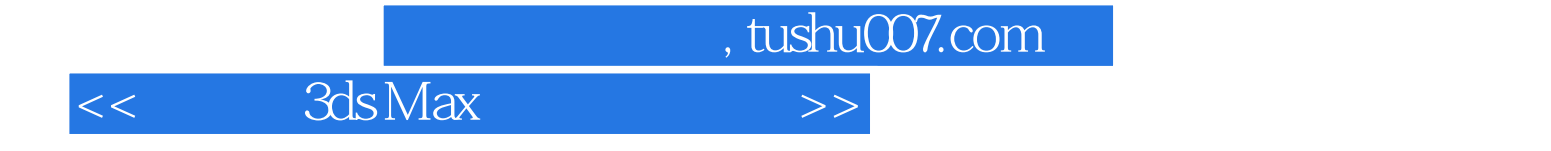

本站所提供下载的PDF图书仅提供预览和简介,请支持正版图书。

更多资源请访问:http://www.tushu007.com